8th International Conference/Exhibition on High Performance Computing in Asia Pacific Region

 $m+1$ 

3

وحارضهما

### Preliminary Study of A Task Farming API over The GridRPC Framework

**Yusuke Tanimura, Hidemoto Nakada Yoshio Tanaka, and Satoshi Sekiguchi**

**National Institute of Advanced Industrial Science and Technology (AIST)**

**National Institute of Advanced Industrial Science and Technology**

**CALCUM** 

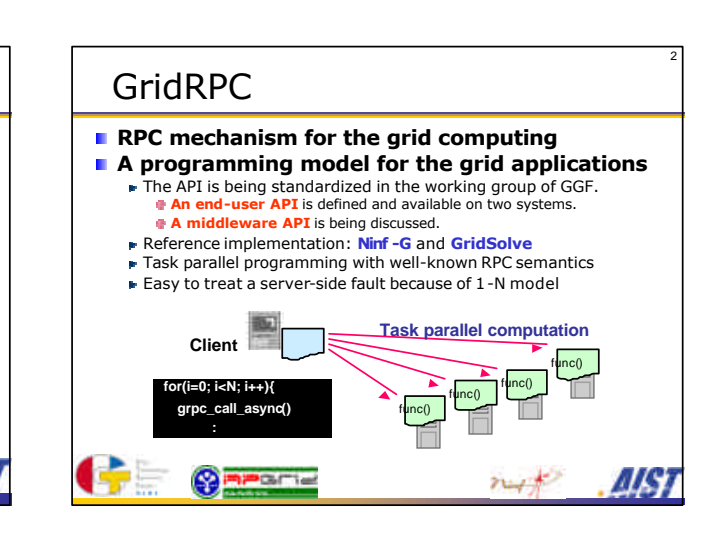

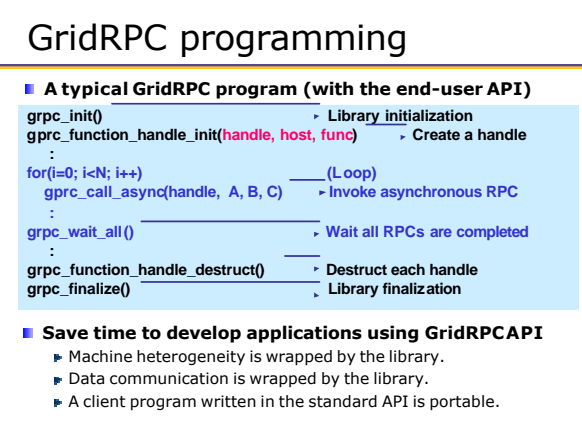

**Walio** 

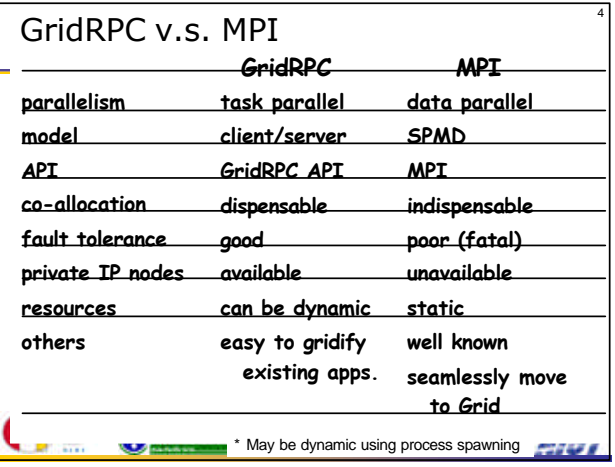

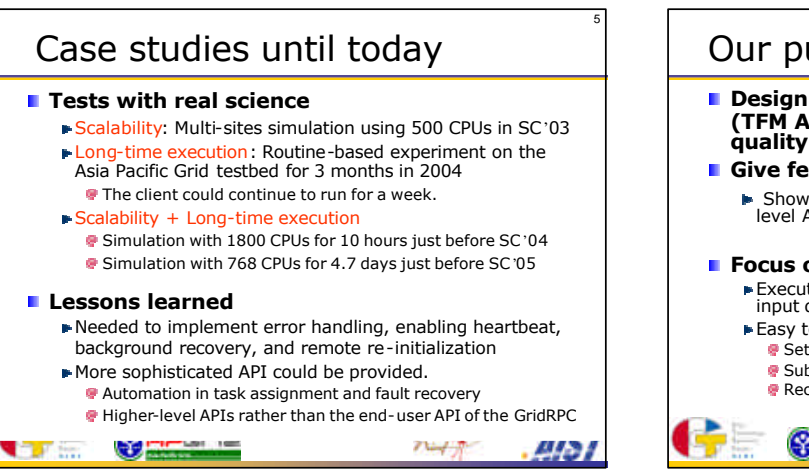

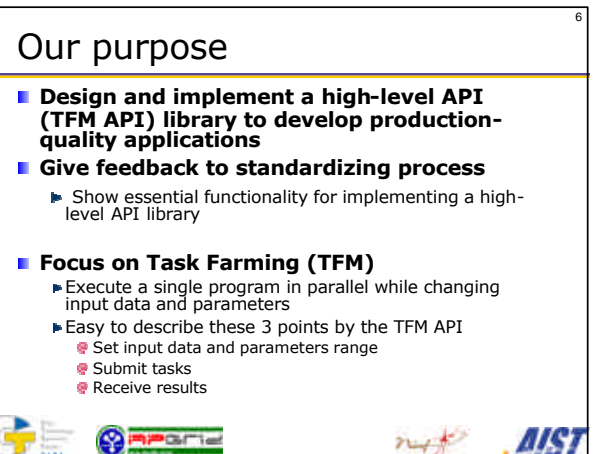

## Position of TFM API

**TEM API targets on client-side programming** A user don't have to care about remote side. **TFM API is implemented over the GridRPC framework to work on any GridRPC systems.** Information service **Application** TFM API Application GridRPC API System-specific protocol Each system's library Each system's library Physical resource Client Server Physical resource  $m_{\tilde{\tau}}\neq 0$ mum. ars

## Users' requirements

7

**Automatic task assignment to the machine**  Scheduling by performance and stability Ex. Assignment priority, duplicated task submission **Fault-tolerant mechanism inside of the library** 8

- Multiple retries until the task execution succeeds Automatic recovery of the remote program
- **Simple API to program parameter generation and result analysis for TFM application**
	- Higher tools (Ex. TFM on Matblab) should be implemented for the specific application.

 $m_{\phi}$ 

Ш

- **E** Ex. Interactive task execution, parameter generation
- API for initializing a TFM environment

arie

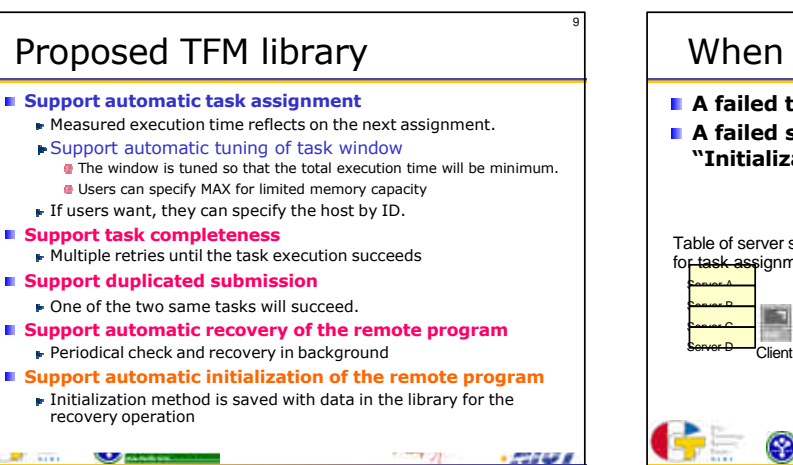

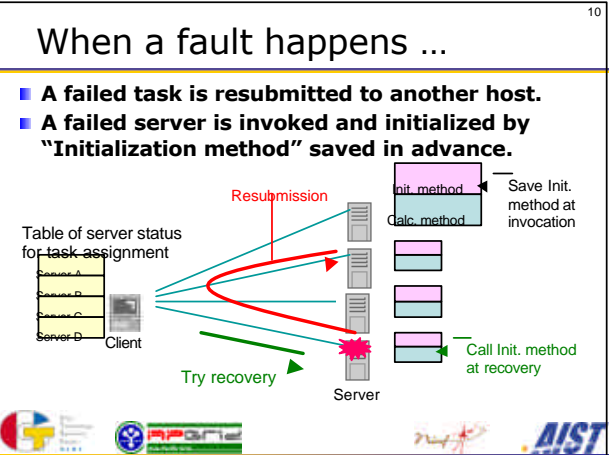

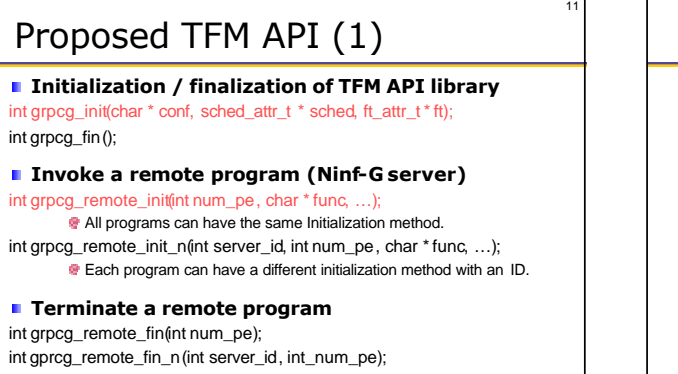

 $m_{\phi}$ 

ЛĶ

**Commande** 

#### 12 Proposed TFM API (2) **Task submission**  $int \, \text{g} \, \text{g} \, \text{g} \, \text{g} \, \text{h}$  int grpcg\_submit(char \* func, ...); int grpcg\_submit\_n (int server\_id, char \* func, ...); Specify a target host of the task by server\_id int grpcg\_submit\_r(void \* ref, char \* func, …); Set a pointer to the task for post-process int grpcg\_submit\_nr(int server\_id, void \* ref, char \* func, …); **Wait for task completion** int grpcg\_wait\_all(); int grpcg\_wait\_any(int \* task\_id, void \*\* ref); **Task cancellation** int grpcg\_cancel (int task\_id);  $714 - 7$ ЩЫ

# Sample program using TFM API

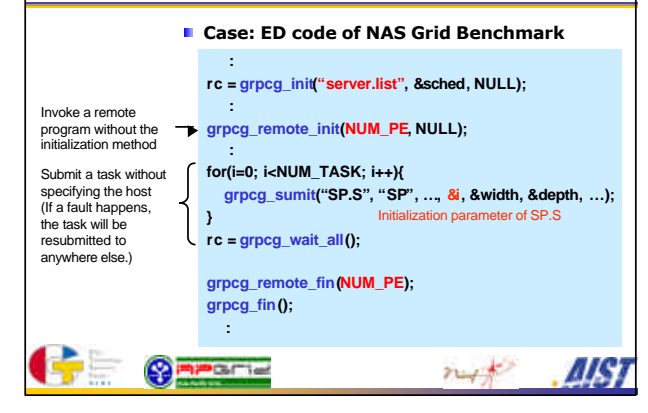

## Implementation

13

#### **1. Prepare common components**

Remote program (GridRPC server) management **► Task management** 

14

- Fault detection & background recovery of servers
- **2. Implement TFM API**
- **Use of Middleware API of GridRPC and Ninf-G extensions**
	- Argument Array (Argument Stack) API
	- Remote object (Temporary storage function on remote)

 $m_{\phi}$ 

W

- API to retrieve execution information of each RPC
- Complete non-blocking data transfer

 $G(f)$ 

**Invocation of multiple remote programs by one call** 

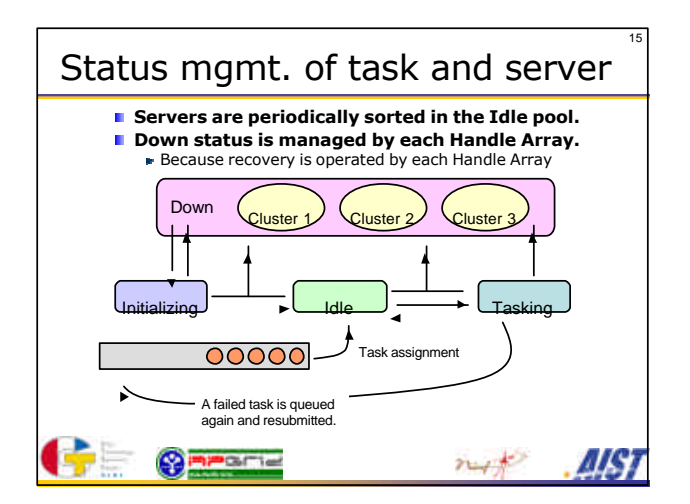

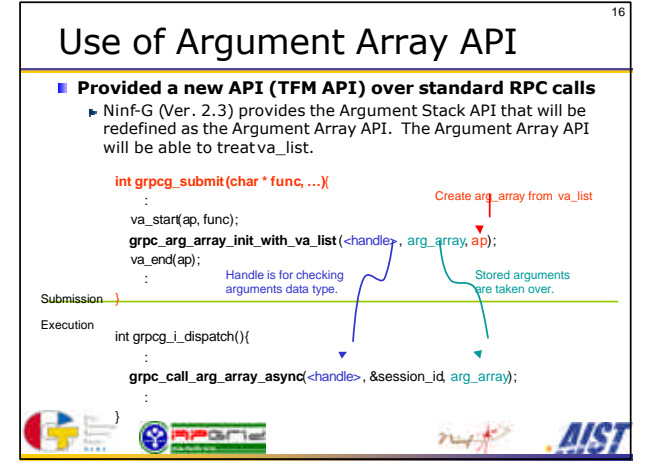

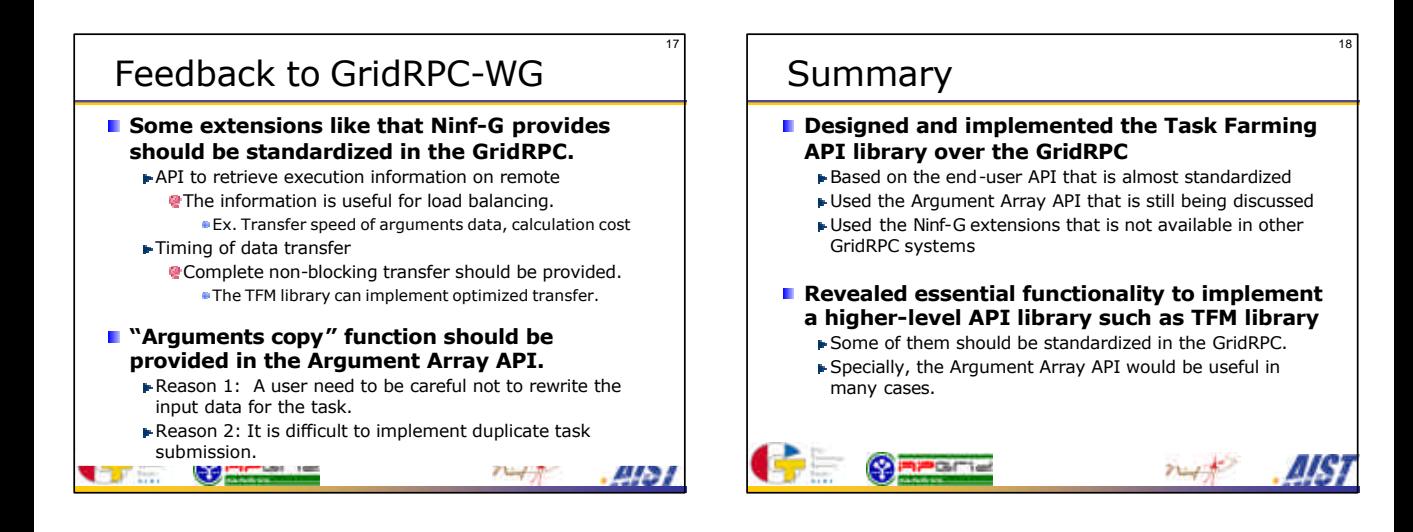